#### **МИНОБРНАУКИ РОССИИ**

Волжский политехнический институт (филиал) федерального государственного бюджетного образовательного учреждения высшего образования "Волгоградский государственный технический университет"

ВПИ (филиал) ВолгГТУ

# Декан факультета УТВЕРЖДАЮ

\_\_\_\_\_\_\_\_\_\_\_\_\_\_\_\_\_\_\_\_\_\_\_\_\_\_

\_\_ \_\_\_\_\_\_\_\_\_\_ 2021 г.

# **Информатика**

# рабочая программа дисциплины (модуля)

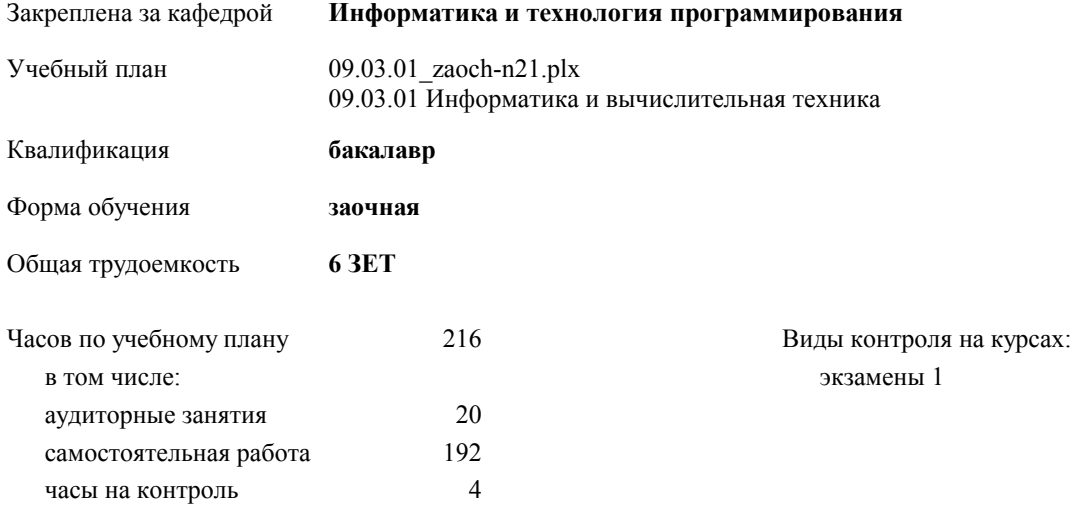

### **Распределение часов дисциплины по курсам**

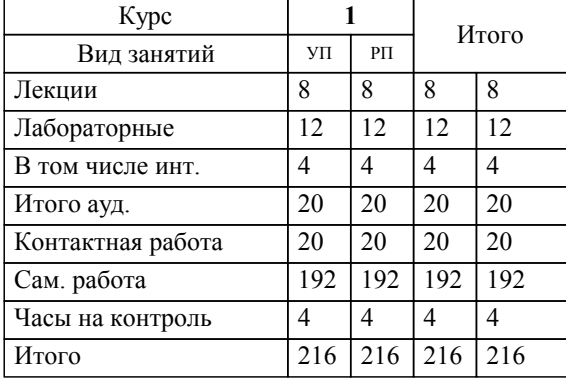

#### Программу составил(и):

*к.т.н., доцент, Свиридова Ольга Викторовна \_\_\_\_\_\_\_\_\_\_\_\_\_\_\_\_\_*

Рабочая программа одобрена на заседании кафедры

#### **Информатика и технология программирования**

Зав. кафедрой к.т.н., доцент Рыбанов А.А.

Рабочая программа дисциплины

## **Информатика**

разработана в соответствии с ФГОС ВО:

Федеральный государственный образовательный стандарт высшего образования - бакалавриат по направлению подготовки 09.03.01 Информатика и вычислительная техника (приказ Минобрнауки России от 19.09.2017 г. № 929)

09.03.01 Информатика и вычислительная техника составлена на основании учебного плана:

утвержденного учёным советом вуза от 26.05.2021 протокол № 10.

Рабочая программа одобрена ученым советом факультета

Протокол от 31.08.2021 г. № 1

Срок действия программы: 2021-2026 уч.г. Декан факультета

#### **Визирование РПД для исполнения в очередном учебном году**

Рабочая программа пересмотрена, обсуждена и одобрена для исполнения в 2022-2023 учебном году на заседании кафедры

#### **Информатика и технология программирования**

Протокол от  $\_\_\_\_\_\_$  2022 г.  $\mathcal{N}_2$ Зав. кафедрой к.т.н., доцент Рыбанов А.А.

## **Визирование РПД для исполнения в очередном учебном году**

Рабочая программа пересмотрена, обсуждена и одобрена для исполнения в 2023-2024 учебном году на заседании кафедры

#### **Информатика и технология программирования**

Протокол от  $2023 \text{ r. } \mathcal{N}$ <u>о</u> Зав. кафедрой к.т.н., доцент Рыбанов А.А.

#### **Визирование РПД для исполнения в очередном учебном году**

Рабочая программа пересмотрена, обсуждена и одобрена для исполнения в 2024-2025 учебном году на заседании кафедры

#### **Информатика и технология программирования**

Протокол от  $2024 \text{ r. } \mathcal{N}$ Зав. кафедрой к.т.н., доцент Рыбанов А.А.

#### **Визирование РПД для исполнения в очередном учебном году**

Рабочая программа пересмотрена, обсуждена и одобрена для исполнения в 2025-2026 учебном году на заседании кафедры

#### **Информатика и технология программирования**

Протокол от  $2025 \text{ r. } \mathcal{N}$ Зав. кафедрой к.т.н., доцент Рыбанов А.А.

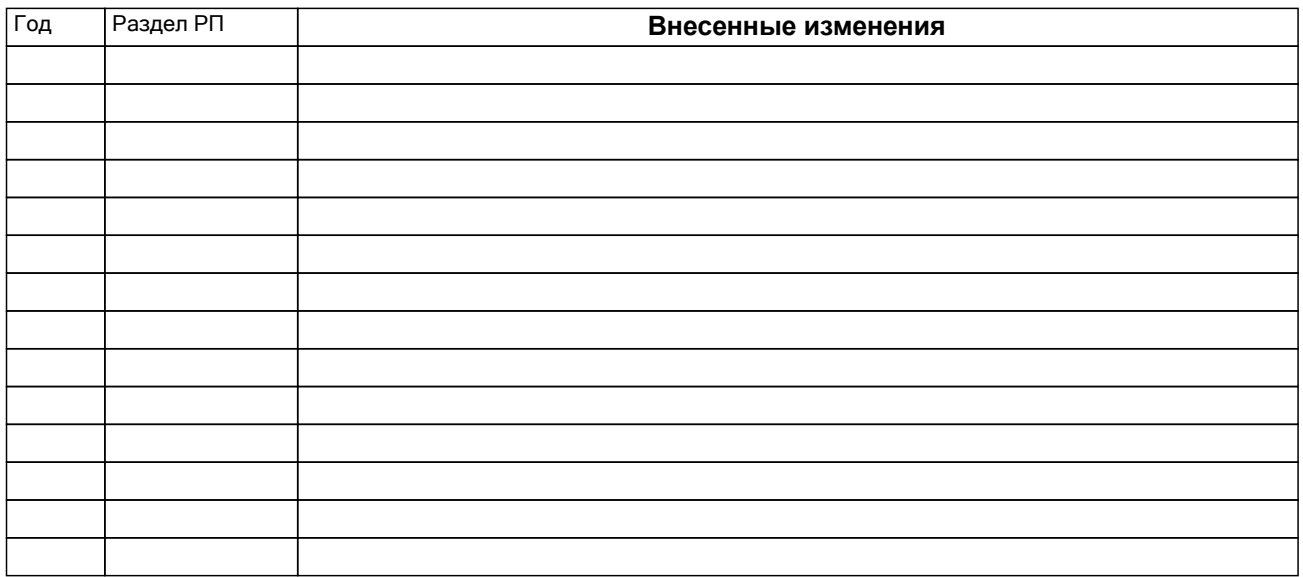

# 1. ПЕЛИ ОСВОЕНИЯ ЛИСПИПЛИНЫ

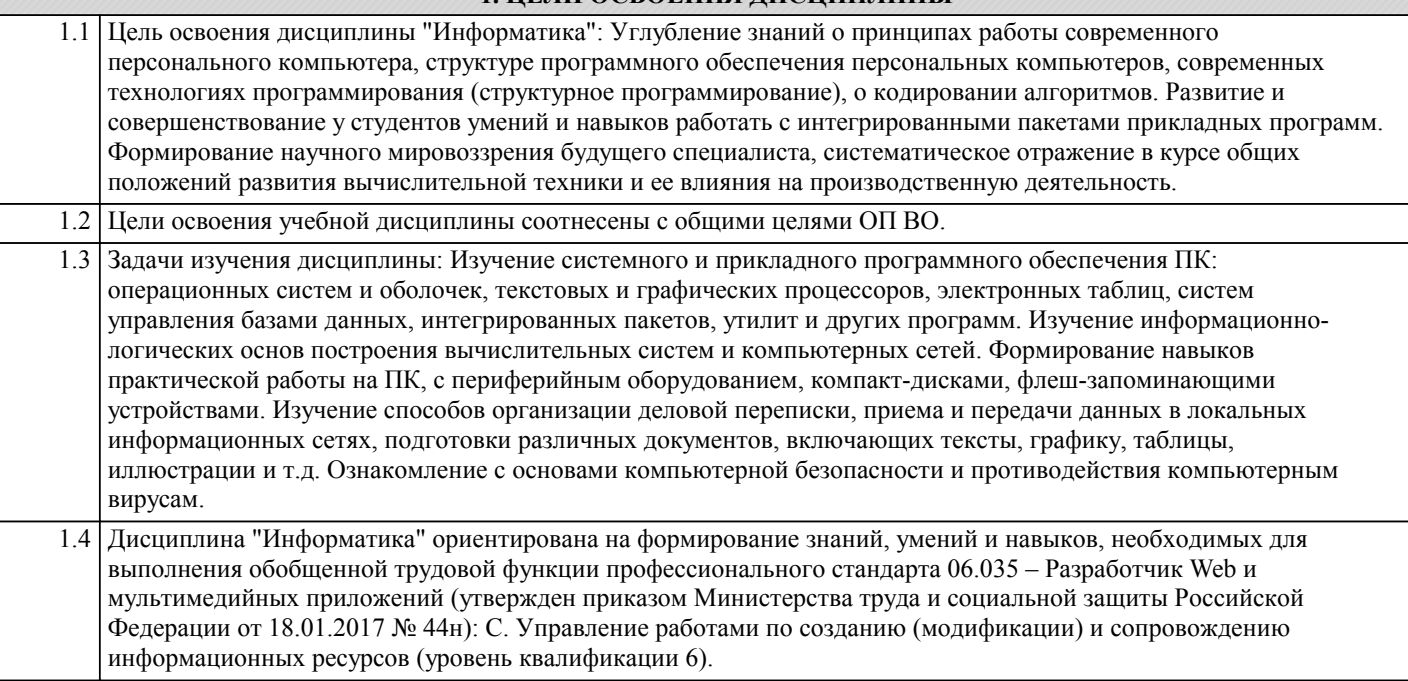

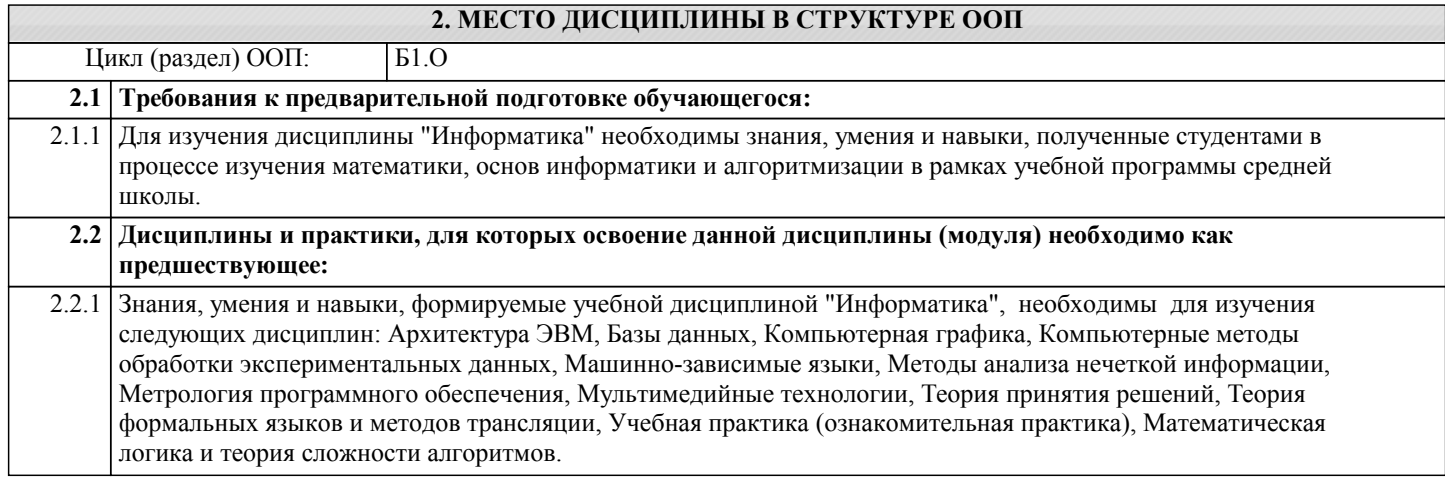

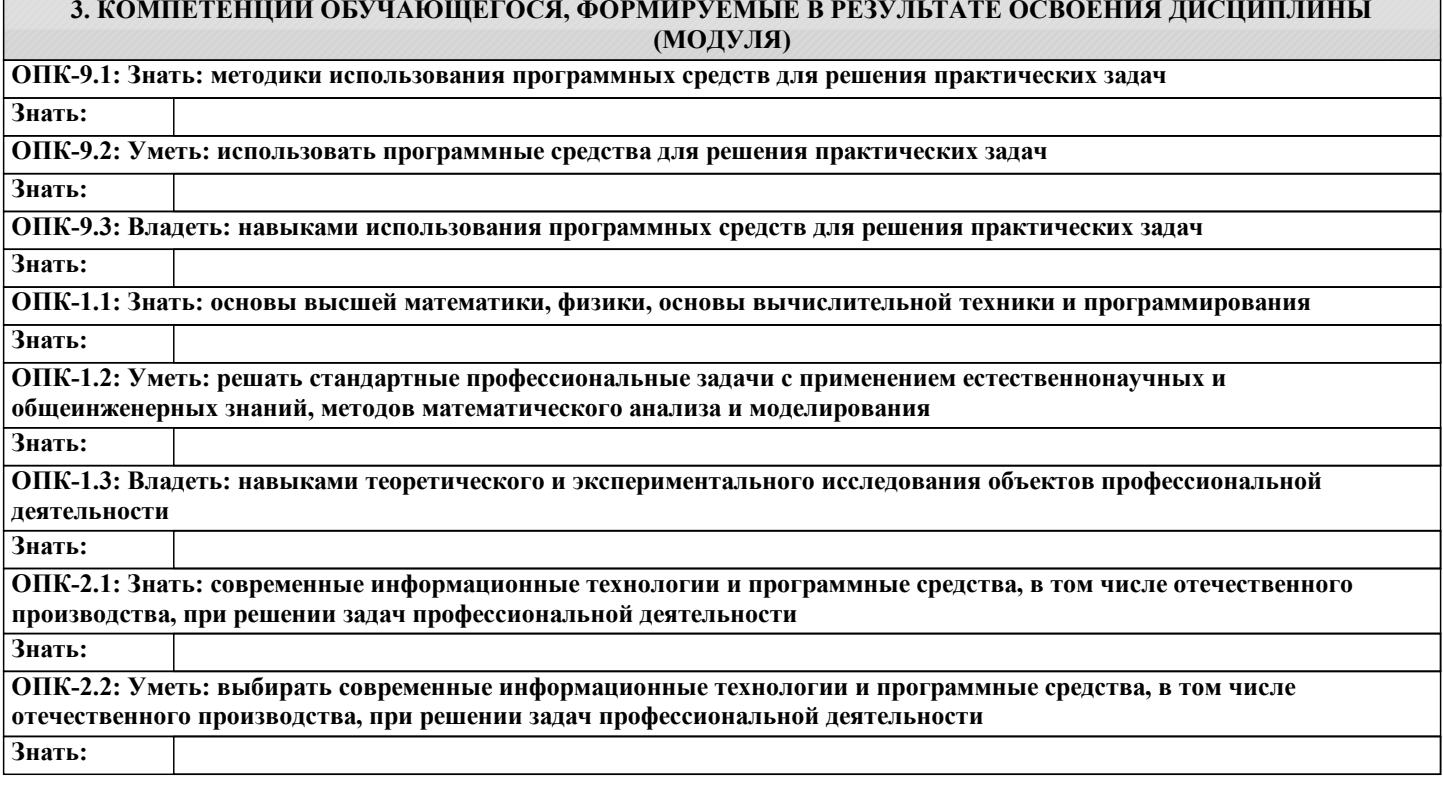

# **ОПК-2.3: Владеть: навыками применения современных информационных технологий и программных средств, в том числе отечественного производства, при решении задач профессиональной деятельности Знать:**

## **В результате освоения дисциплины обучающийся должен**

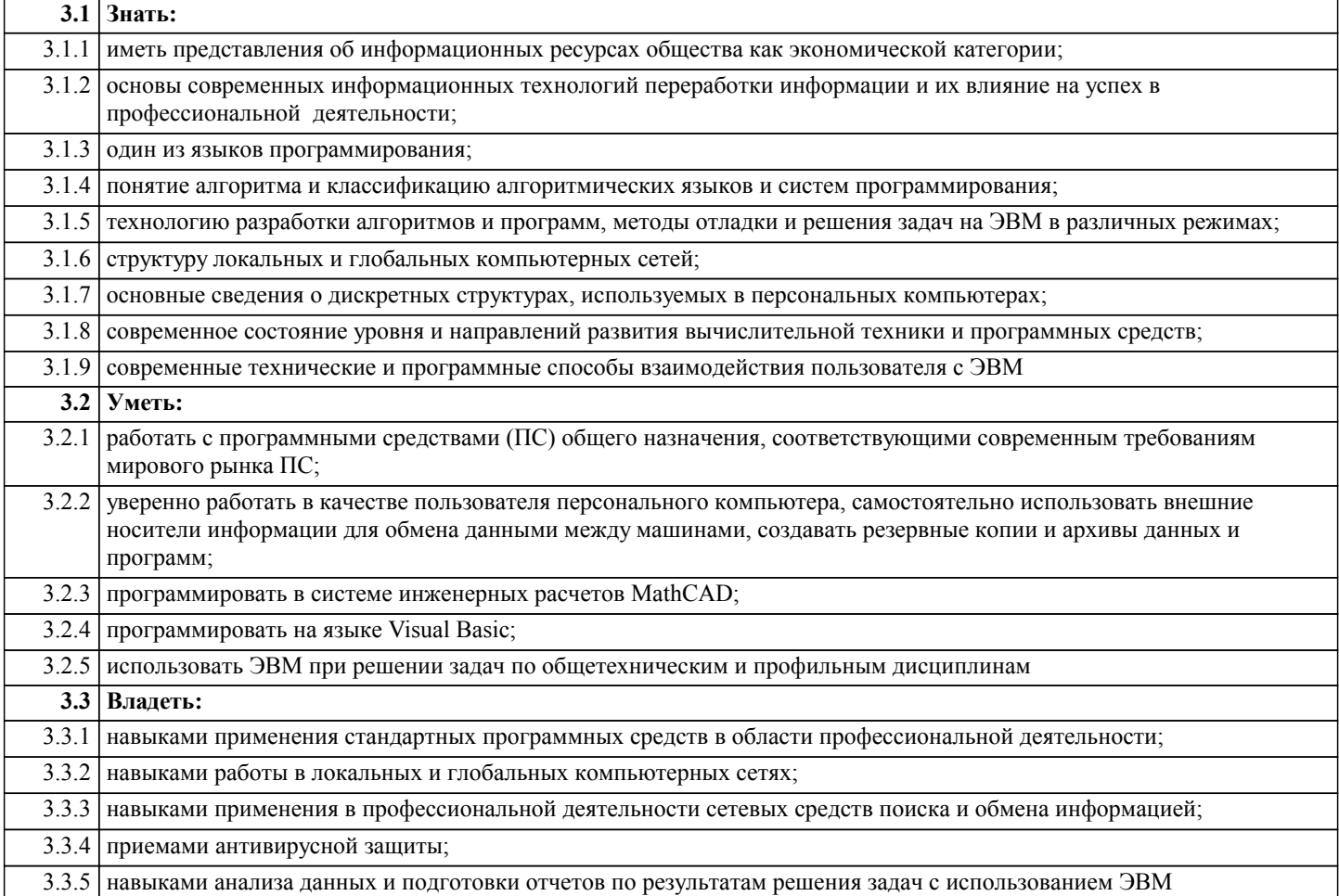

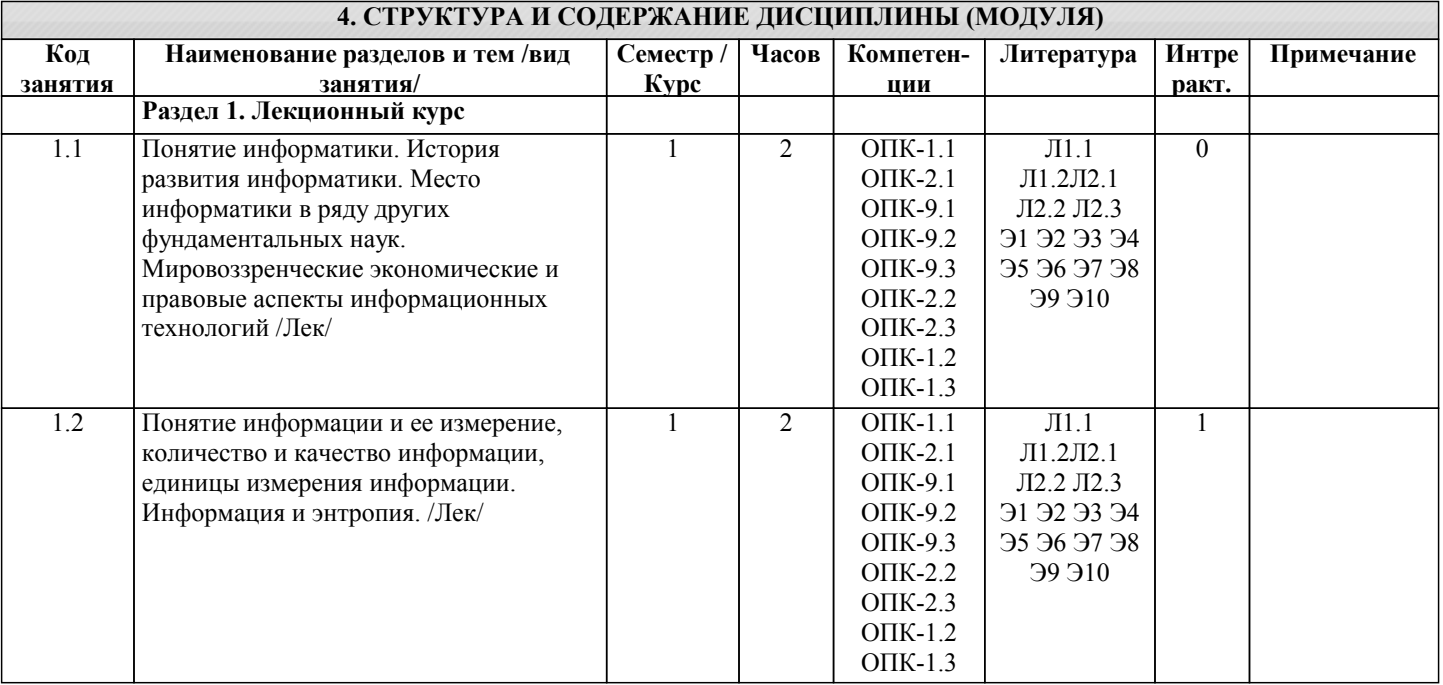

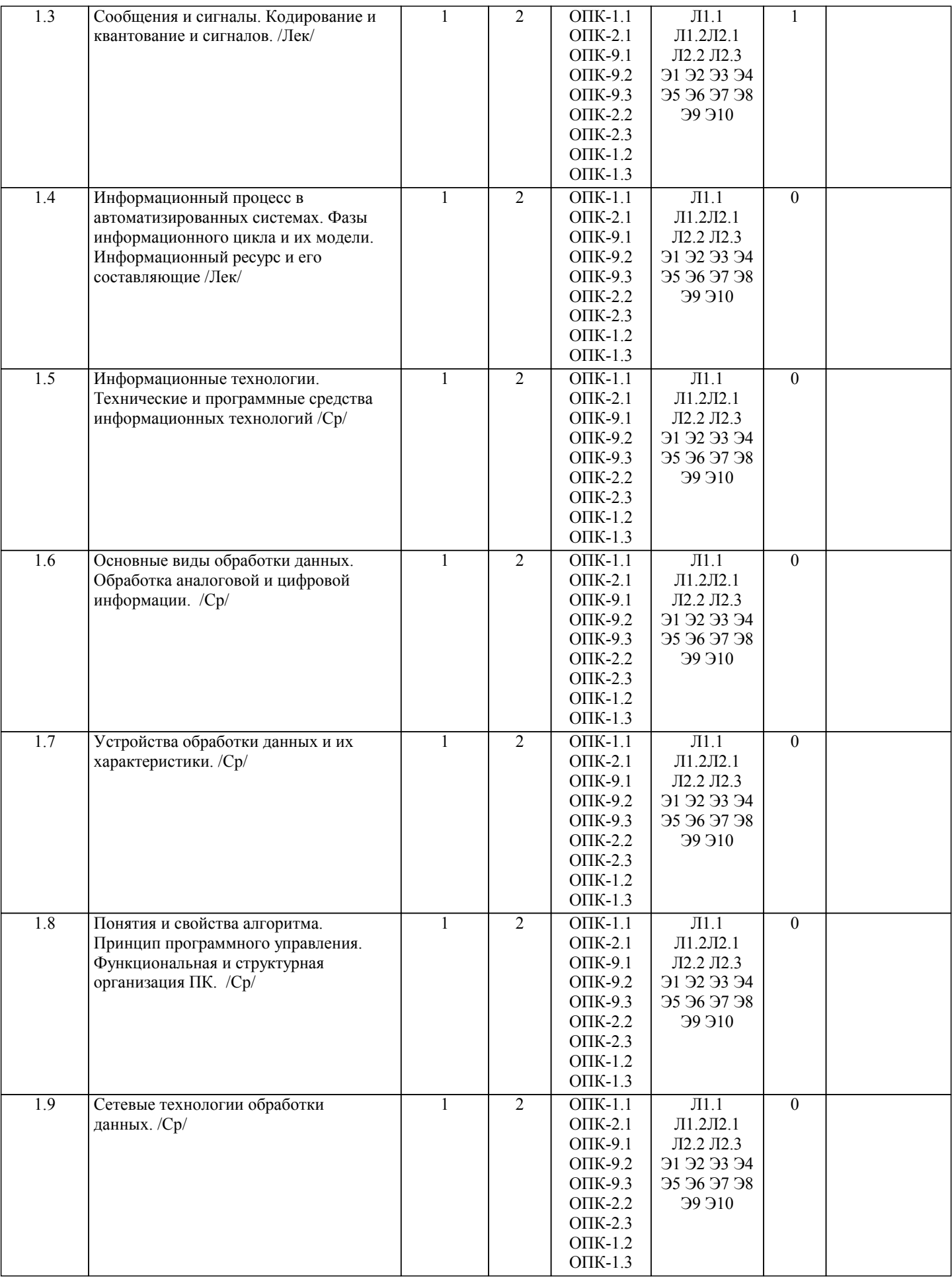

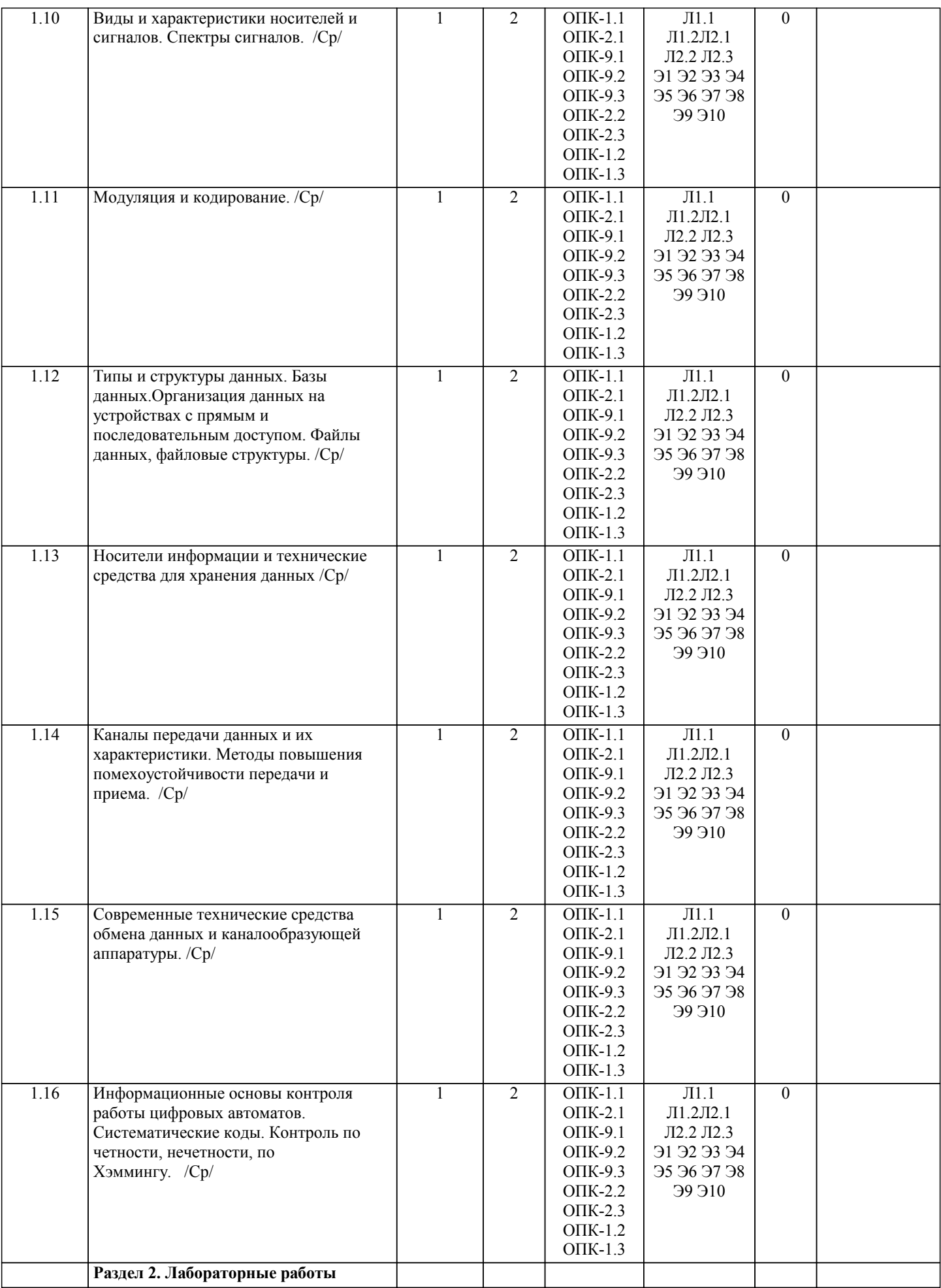

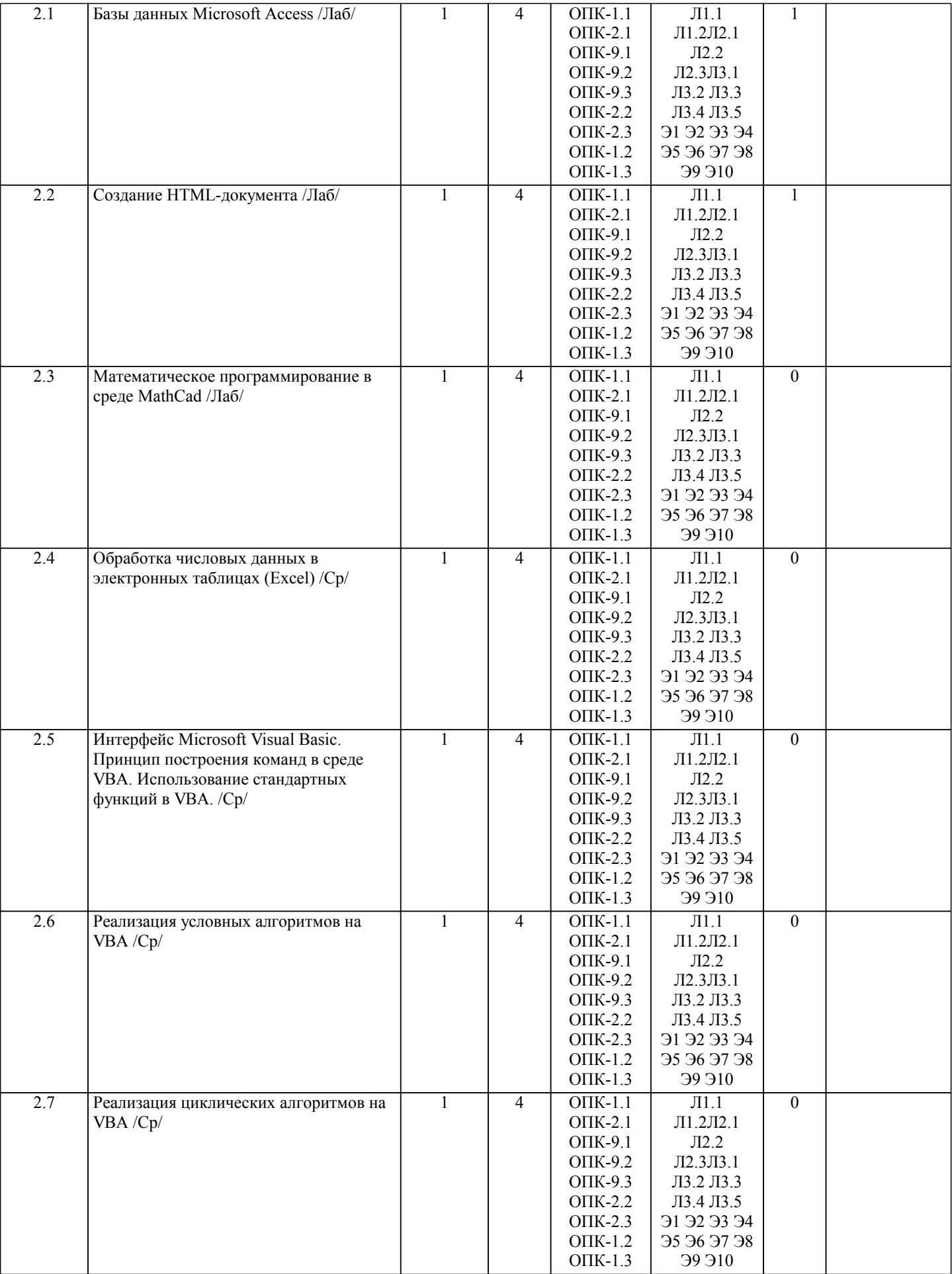

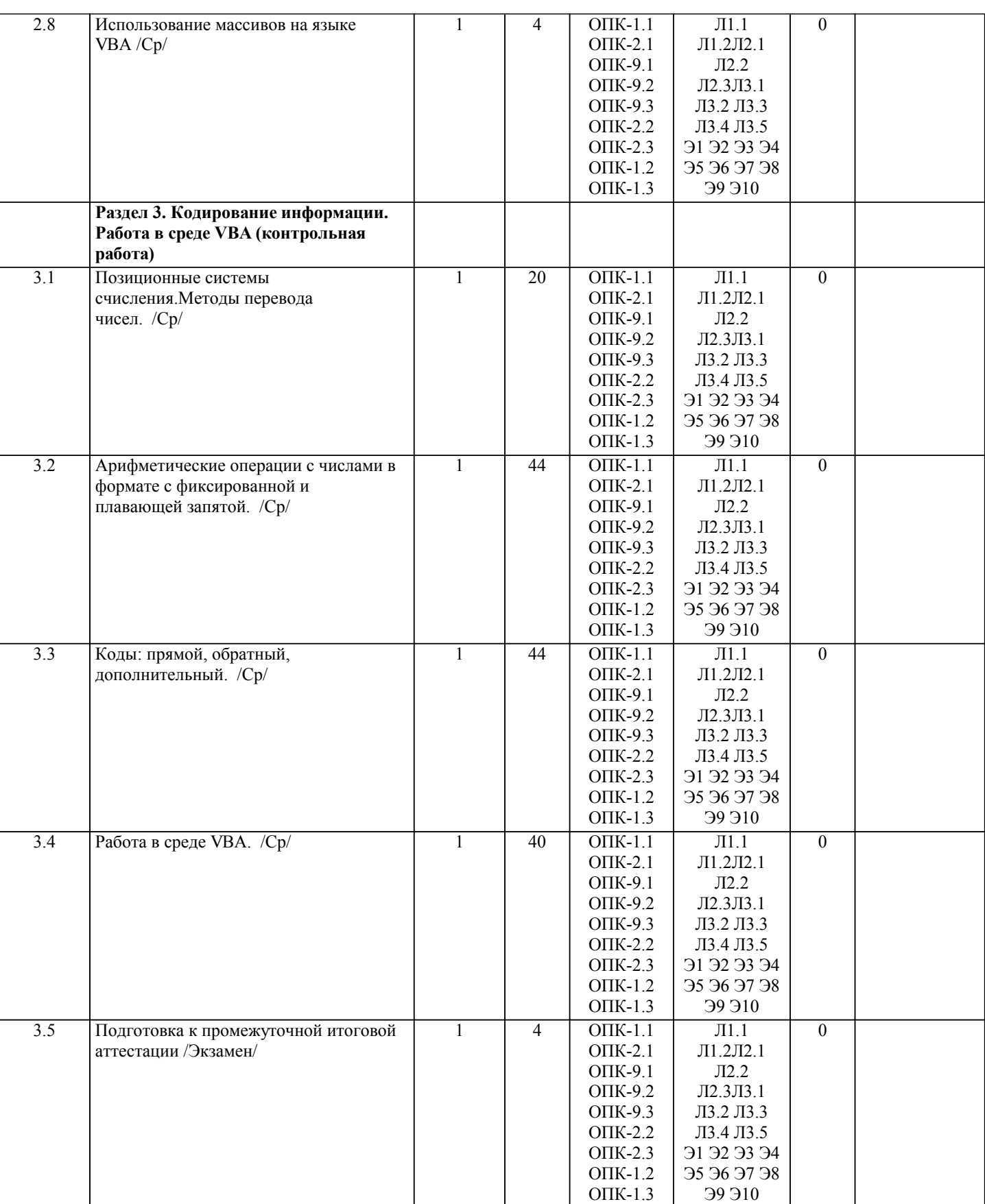

# **5. ФОНД ОЦЕНОЧНЫХ СРЕДСТВ**

### **5.1. Контрольные вопросы и задания**

Рабочая программа дисциплины обеспечена фондом оценочных средств для проведения текущего контроля и промежуточной аттестации.

Вопросы к промежуточной аттестации по итогам освоения дисциплины:

1.Понятие информатики. Разделы информатики.

2.Предмет информатики и её задачи.

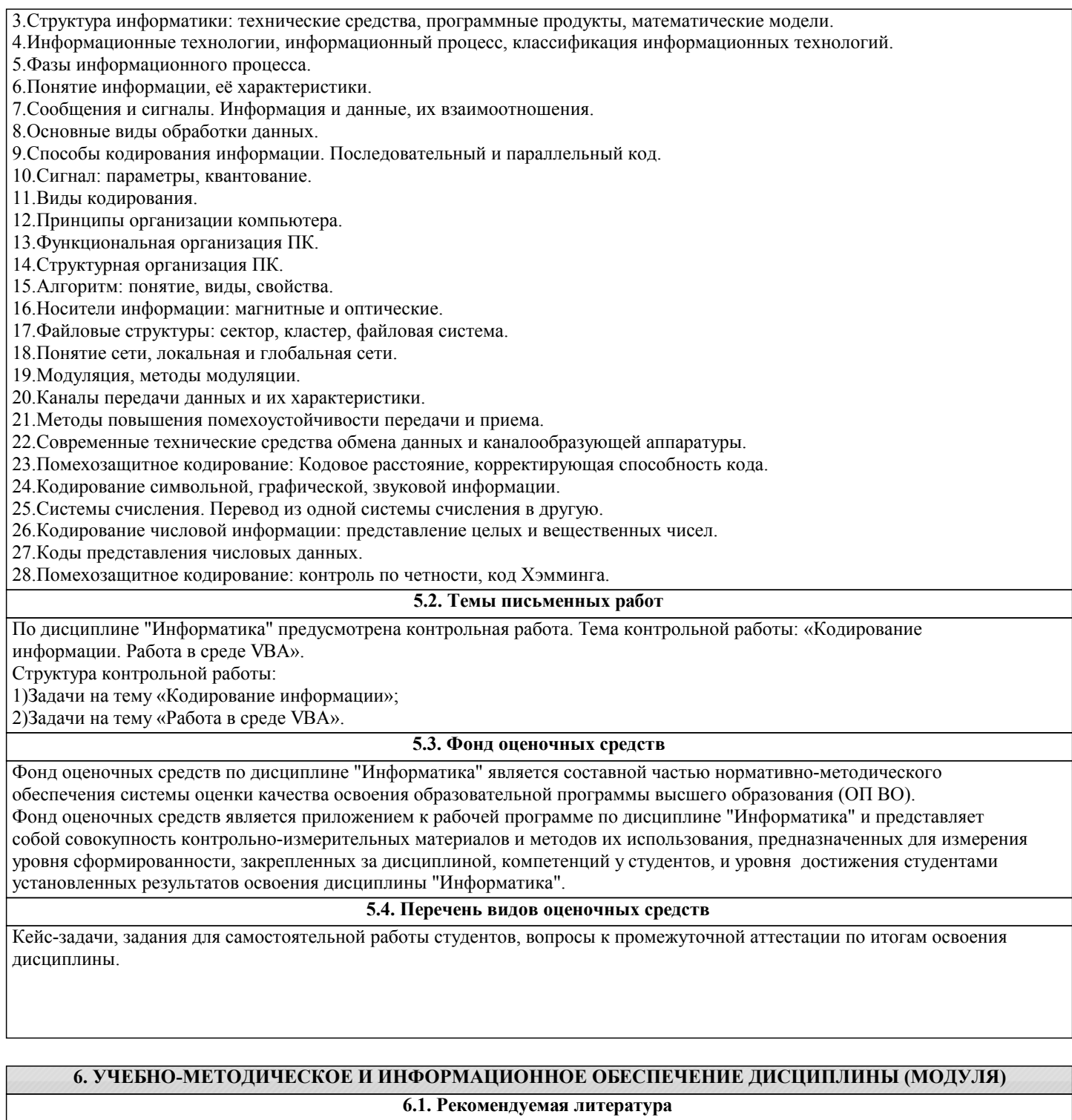

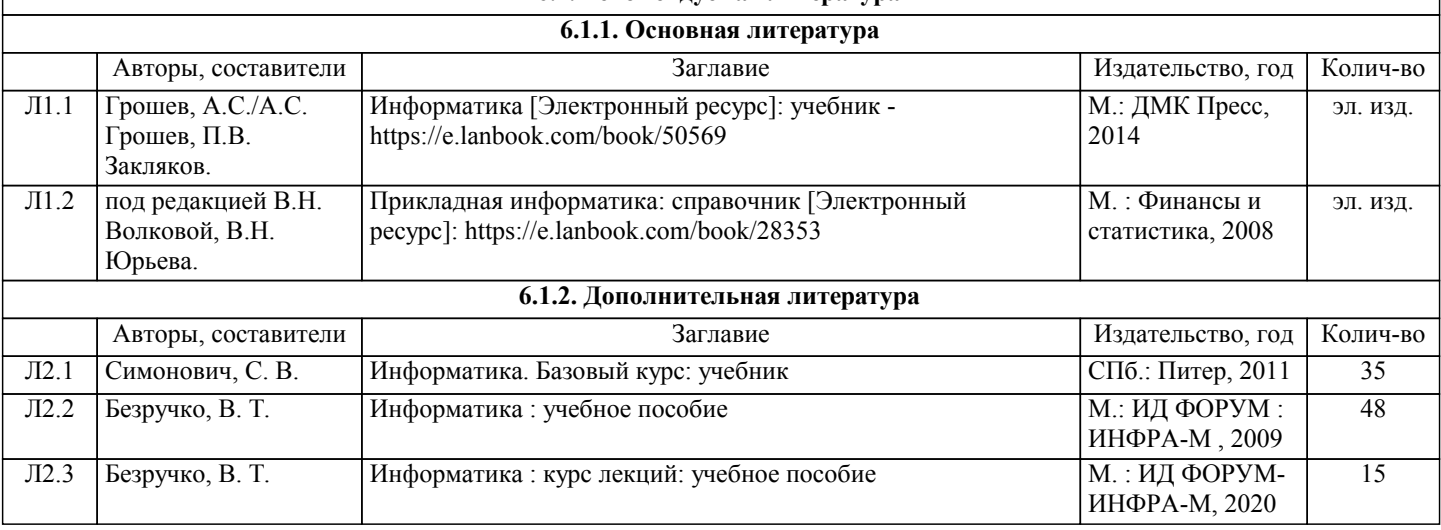

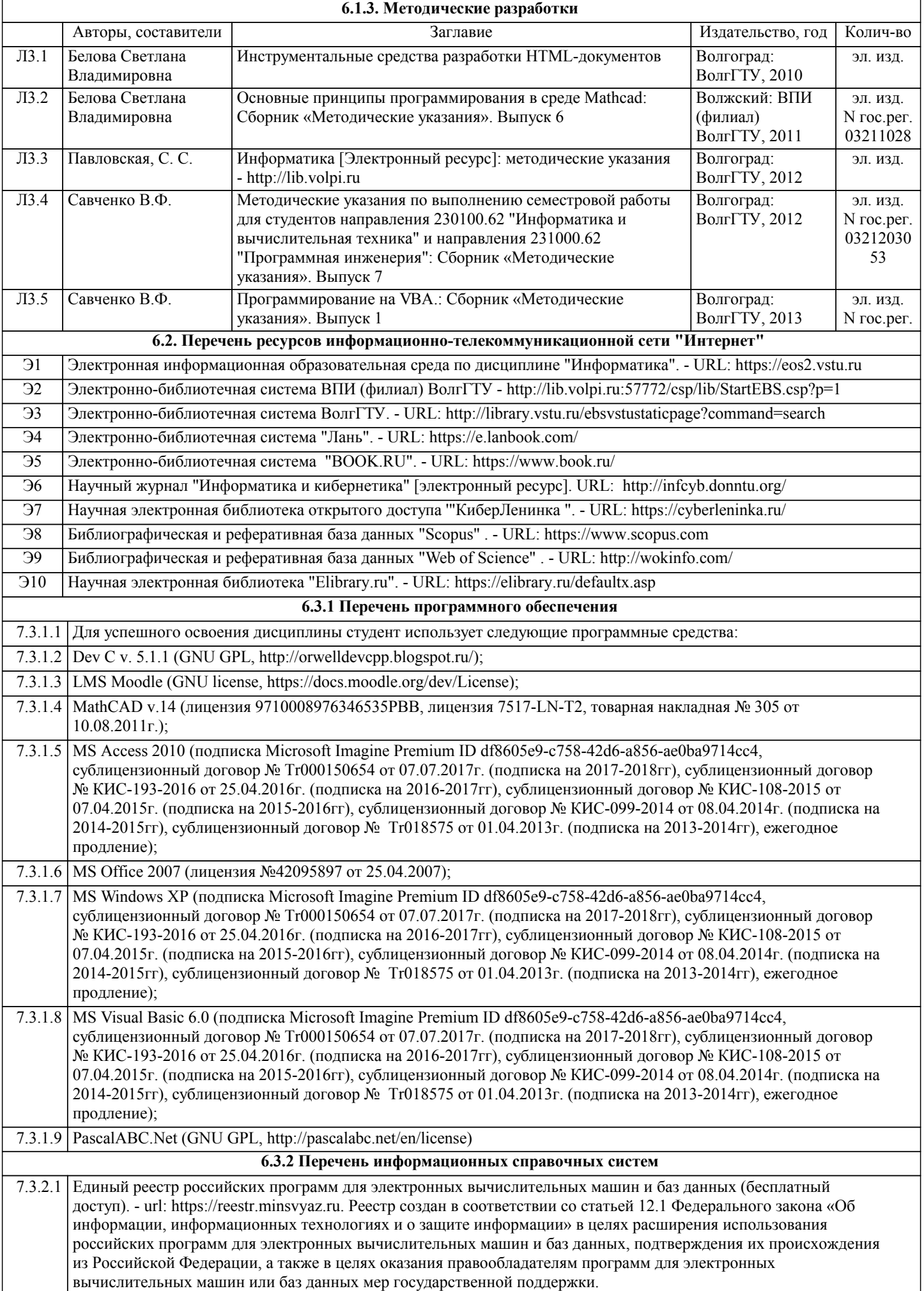

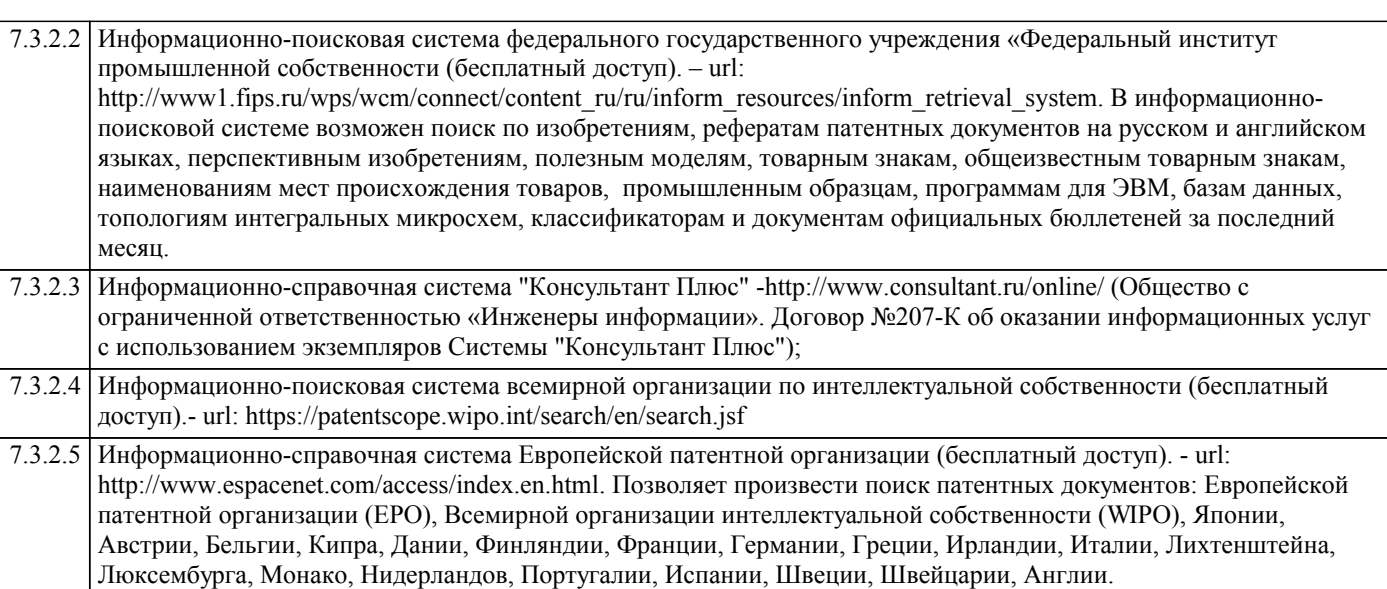

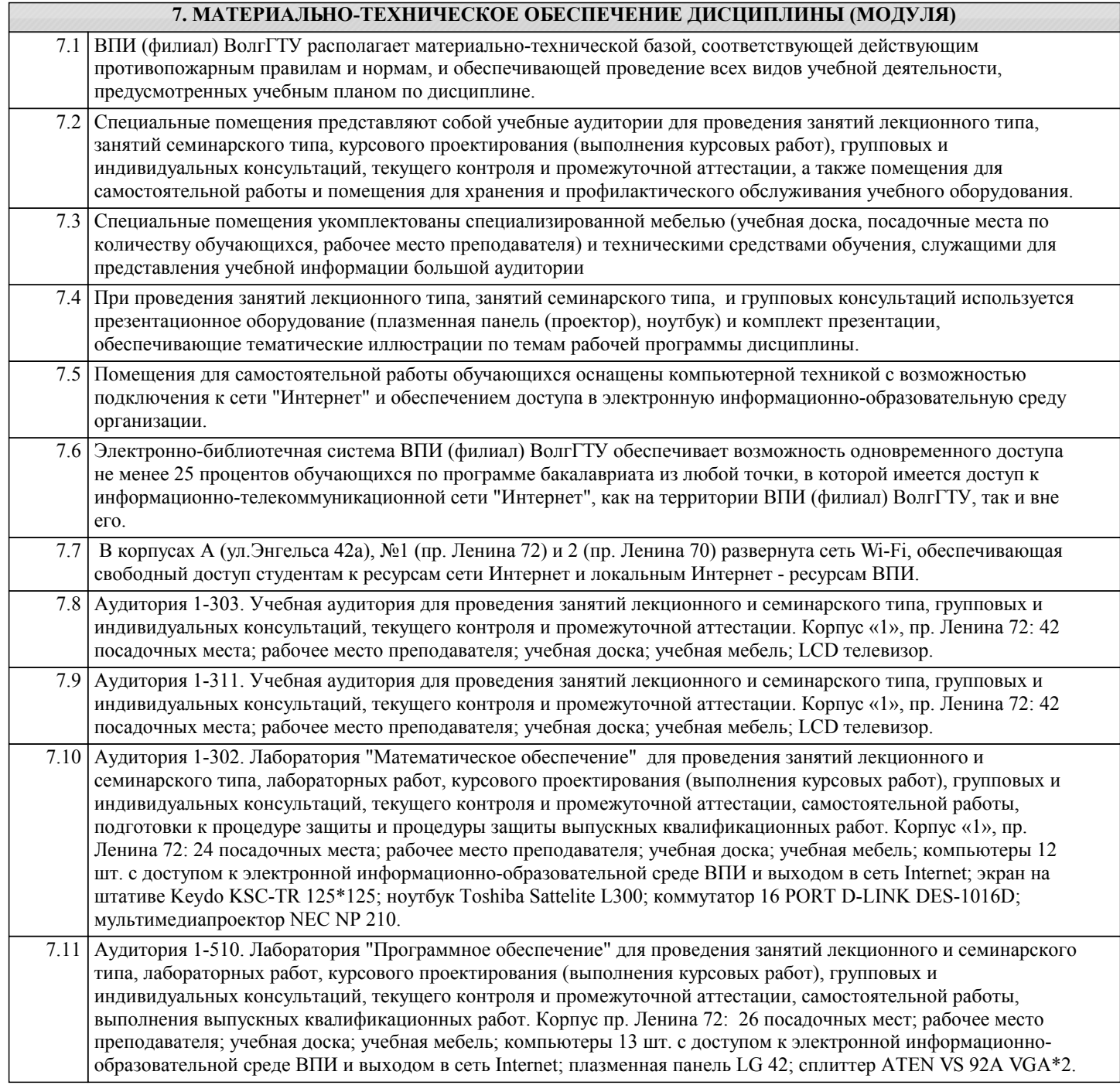

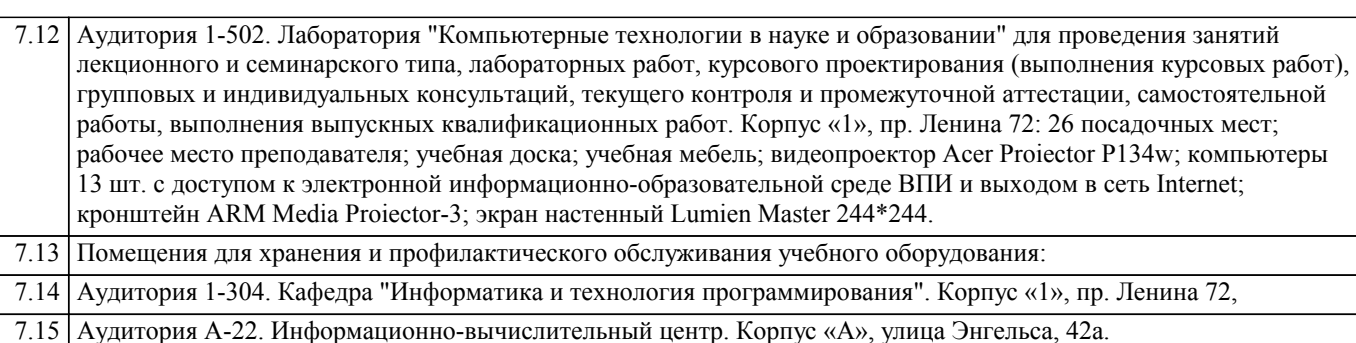

## **8. МЕТОДИЧЕСТКИЕ УКАЗАНИЯ ДЛЯ ОБУЧАЮЩИХСЯ ПО ОСВОЕНИЮ ДИСЦИПЛИНЫ (МОДУЛЯ)**

Планирование и организация времени, необходимого для изучения дисциплины:

Важным условием успешного освоения дисциплины является создание студентом системы правильной организации своего труда, позволяющей распределить учебную нагрузку равномерно в соответствии с графиком образовательного процесса. Большую помощь в этом может оказать составление плана работы на семестр, месяц, неделю, день. Его наличие позволит подчинить свободное время целям учебы, трудиться более успешно и эффективно. Нужно осуществлять самоконтроль, который является необходимым условием успешной учебы. Все задания к лабораторным работам, а также задания, вынесенные на самостоятельную работу, рекомендуется выполнять непосредственно после соответствующей темы лекционного курса, что способствует лучшему усвоению материала, позволяет своевременно выявить и устранить «пробелы» в знаниях, систематизировать ранее пройденный материал, на его основе приступить к овладению новыми знаниями, умениями и навыками.

Методические указания к лекционным занятиям:

Подготовка к лекционному занятию включает выполнение всех видов заданий, рекомендованных к каждой лекции, т.е. задания выполняются еще до лекционного занятия по соответствующей теме.

В ходе лекционных занятий необходимо вести конспектирование учебного материала, обращать внимание на категории, формулировки, раскрывающие содержание тех или иных явлений и процессов, научные выводы и практические рекомендации. Желательно оставить в рабочих конспектах поля, на которых делать пометки из рекомендованной литературы, дополняющие материал прослушанной лекции, а также подчеркивающие особую важность тех или иных теоретических положений.

Необходимо задавать преподавателю уточняющие вопросы с целью уяснения теоретических положений, разрешения спорных ситуаций. Целесообразно дорабатывать свой конспект лекции, делая в нем соответствующие записи из литературы, рекомендованной преподавателем и предусмотренной учебной программой.

Подготовка к лабораторным работам:

Лабораторные работы позволяют развивать у студентов творческое теоретическое мышление, умение самостоятельно изучать литературу, анализировать практику; учат четко формулировать мысль, вести дискуссию, то есть имеют исключительно важное значение в развитии самостоятельного мышления.

Подготовка к лабораторной работе включает два этапа. На первом этапе студент планирует свою самостоятельную работу, которая включает: уяснение задания на самостоятельную работу; подбор рекомендованной литературы; составление плана работы, в котором определяются основные пункты предстоящей подготовки. Составление плана дисциплинирует и повышает организованность в работе. Второй этап включает непосредственную подготовку к лабораторной работе. Начинать надо с изучения рекомендованной литературы. Необходимо помнить, что на лекции обычно рассматривается не весь материал, а только его часть. Остальная его часть восполняется в процессе самостоятельной работы. В связи с этим работа с рекомендованной литературой обязательна. Особое внимание при этом необходимо обратить на содержание основных положений и выводов, объяснение явлений и фактов, уяснение практического приложения рассматриваемых теоретических вопросов.

Готовясь к лабораторной работе, студент может обращаться за методической помощью к преподавателю. Идя на консультацию, необходимо хорошо продумать вопросы, которые требуют разъяснения.

Методические указания к самостоятельной работе:

Самостоятельная работа студента является основным средством овладения учебным материалом во время, свободное от обязательных учебных занятий. Самостоятельная работа студента над усвоением учебного материала по учебной дисциплине может выполняться в библиотеке университета, учебных кабинетах, компьютерных классах, а также в домашних условиях. Содержание самостоятельной работы студента определяется учебной программой дисциплины, методическими материалами, заданиями и указаниями преподавателя. Самостоятельная работа может осуществляться в аудиторной и внеаудиторной формах. Самостоятельная работа в аудиторное время может включать:

- 1) конспектирование (составление тезисов) лекций;
- 2) решение задач;
- 3) работу со справочной и методической литературой;

4) защиту выполненных работ;

5) участие в текущем опросе по отдельным темам изучаемой дисциплины;

6) участие в собеседованиях, деловых (ролевых) играх, дискуссиях, круглых столах, конференциях;

7) участие в тестировании и др.

Самостоятельная работа во внеаудиторное время может состоять из:

1) повторение лекционного материала;

2) изучения учебной и научной литературы;

3) выделение наиболее сложных и проблемных вопросов по изучаемой теме, получение разъяснений и рекомендаций по данным вопросам с преподавателями кафедры на их консультациях;

4) проведение самоконтроля путем ответов на вопросы текущего контроля знаний, решения представленных в учебнометодических материалах кафедры задач, тестов по отдельным вопросам изучаемой темы;

5) подготовки к лабораторным работам;

6) решения задач, выданных на лабораторных работах;

7) выполнения контрольной работы, предусмотренной учебным планом.

Наиболее важным моментом самостоятельной работы является выполнение контрольной работы. Теоретическая часть контрольной работы выполняется по установленным темам с использованием учебно-методических материалов. К каждой теме контрольной работы рекомендуется примерный перечень узловых вопросов, список необходимой литературы. Необходимо изучить литературу, рекомендуемую для выполнения контрольной работы. Чтобы полнее раскрыть тему, студенту следует выявить дополнительные источники и материалы. При написании контрольной работы необходимо ознакомиться с публикациями по теме, опубликованными в журналах.

Необходимо изложить собственные соображения по существу излагаемых вопросов и решаемых задач, внести свои предложения. Общие положения должны быть подкреплены и пояснены конкретными примерами. Излагаемый материал при необходимости следует проиллюстрировать таблицами, схемами, программным кодом, диаграммами и т.д.

Рекомендации по работе с литературой:

Работу с литературой целесообразно начать с изучения общих работ по теме, а также учебников и учебных пособий. Далее рекомендуется перейти к анализу монографий и статей, рассматривающих отдельные аспекты проблем, изучаемых в рамках курса, а также официальных материалов и неопубликованных документов (научно-исследовательские работы, диссертации), в которых могут содержаться основные вопросы изучаемой проблемы.

Работу с источниками надо начинать с ознакомительного чтения, т.е. просмотреть текст, выделяя его структурные единицы. При ознакомительном чтении закладками отмечаются те страницы, которые требуют более внимательного изучения.

В зависимости от результатов ознакомительного чтения выбирается дальнейший способ работы с источником. Если для разрешения поставленной задачи требуется изучение некоторых фрагментов текста, то используется метод выборочного чтения. Если в книге нет подробного оглавления, следует обратить внимание ученика на предметные и именные указатели. Избранные фрагменты или весь текст (если он целиком имеет отношение к теме) требуют вдумчивого, неторопливого чтения с «мысленной проработкой» материала. Такое чтение предполагает выделение: 1) главного в тексте; 2) основных аргументов; 3) выводов. Особое внимание следует обратить на то, вытекает тезис из аргументов или нет.

Необходимо также проанализировать, какие из утверждений автора носят проблематичный, гипотетический характер, и уловить скрытые вопросы.

Таким образом, при работе с источниками и литературой важно уметь:

1) сопоставлять, сравнивать, классифицировать, группировать, систематизировать информацию в соответствии с определенной учебной задачей;

2) обобщать полученную информацию, оценивать прослушанное и прочитанное;

3) фиксировать основное содержание сообщений; формулировать, устно и письменно, основную идею сообщения;

составлять план, формулировать тезисы;

4) готовить и презентовать развернутые сообщения типа доклада;

5) работать в разных режимах (индивидуально, в паре, в группе), взаимодействуя друг с другом;

6) пользоваться реферативными и справочными материалами;

7) контролировать свои действия и действия своих товарищей, объективно оценивать свои действия;

8) обращаться за помощью, дополнительными разъяснениями к преподавателю, другим студентам.

Подготовка к промежуточной аттестации по дисциплине:

При подготовке к промежуточной аттестации целесообразно:

1) внимательно изучить перечень вопросов к промежуточной аттестации по дисциплине и определить, в каких источниках находятся сведения, необходимые для ответа на них;

2) внимательно прочитать рекомендованную литературу;

3) составить краткие конспекты ответов (планы ответов).

При обучении используются следующие образовательные технологии:

1) Интерактивные методы обучения:

1.1) Интерактивная форма в рамках лекционных занятий:

Каждая лекция заканчивается диагностическим блоком в виде интерактивного элемента. На плазменную панель выводятся тестовые задания вопросы по теме проведенной лекции, студенты отвечают на вопросы. Преподаватель организует дискуссию. Идет групповое обсуждение ответа. После обсуждения преподаватель выделяет на слайде правильный вариант ответа. Если ответ студентов был неправильным, либо они затруднились с ответом, преподаватель поясняет, почему на данный вопрос надо отвечать именно так.

1.2) Интерактивная форма в рамках лабораторных работ:

В качестве интерактивного метода обучения при проведении лабораторных работ используется «метод анализа конкретной ситуации» (case-study). Каждая лабораторная работа начинается с разбора конкретных ситуаций, методов и подходов, связанных с алгоритмическими и программными решениями по тематике лабораторной работы. Метод case-study инициирует совместное погружение студентов в проблемное поле решаемой в рамках лабораторной работы задачи, т. е. включение в единое творческое пространство, а также обеспечивает согласованность в выборе средств и методов

программной реализации решения задачи. Совместная деятельность в процессе разбора конкретных ситуаций, методов, и подходов, связанных с алгоритмическими и программными решениями по тематике лабораторной работы означает, что каждый студент вносит свой особый

индивидуальный вклад, идет обмен знаниями, идеями и способами решения задач разработки математического, алгоритмического и программного обеспечения.

2) Технология модульного обучения - предусматривает деление содержания дисциплины на достаточно автономные разделы (модули), интегрированные в общий курс.

3) Технология использования компьютерных программ - позволяет эффективно дополнить процесс обучения на всех уровнях. Мультимедийные программы предназначены как для аудиторной, так и самостоятельной работы студентов. 4) Интернет-технологии – предоставляют широкие возможности для поиска информации и ведения научных исследований.

5) Технология индивидуализации обучения - помогает реализовывать личностно-ориентированный подход, учитывая индивидуальные особенности и потребности учащихся.

6) Технология тестирования - используется для контроля уровня усвоения знаний в рамках модуля на определённом этапе обучения. Данная технология позволяет преподавателю выявить и систематизировать аспекты, требующие дополнительной проработки.

7) Технология развития критического мышления - способствует формированию разносторонней личности, способной критически относиться к информации, умению отбирать информацию для решения поставленной задачи. Комплексное использование в учебном процессе всех вышеназванных технологий стимулируют личностную, интеллектуальную активность, развивают познавательные процессы, способствуют формированию компетенций, которыми должен обладать будущий специалист.

Методические рекомендации по обучению лиц с ограниченными возможностями здоровья и инвалидов В соответствии с методическими рекомендациями Минобрнауки РФ (утв. 8 апреля 2014 г. № АК-44/05вн) в курсе предполагается использовать социально-активные и рефлексивные методы обучения, технологии социокультурной реабилитации с целью оказания помощи в установлении полноценных межличностных отношений с другими студентами, создании комфортного психологического климата в студенческой группе. Подбор и разработка учебных материалов производятся с учетом предоставления материала в различных формах: аудиальной, визуальной, с использованием специальных технических средств и информационных систем.

Освоение дисциплины лицами с ОВЗ осуществляется с использованием средств обучения общего и специального назначения (персонального и коллективного использования). Материально-техническое обеспечение предусматривает приспособление аудиторий к нуждам лиц с ОВЗ.

Форма проведения аттестации для студентов-инвалидов устанавливается с учетом индивидуальных психофизических особенностей

Для студентов с ОВЗ предусматривается доступная форма предоставления заданий оценочных средств, а именно:

- в печатной или электронной форме (для лиц с нарушениями опорно-двигательного аппарата);

- в печатной форме или электронной форме с увеличенным шрифтом и контрастностью (для лиц с нарушениями слуха, речи, зрения);

- методом чтения ассистентом задания вслух (для лиц с нарушениями зрения).

Студентам с инвалидностью увеличивается время на подготовку ответов на контрольные вопросы. Для таких студентов предусматривается доступная форма предоставления ответов на задания, а именно:

- письменно на бумаге или набором ответов на компьютере (для лиц с нарушениями слуха, речи);

- выбором ответа из возможных вариантов с использованием услуг ассистента (для лиц с нарушениями опорнодвигательного аппарата);

- устно (для лиц с нарушениями зрения, опорно-двигательного аппарата).

При необходимости для обучающихся с инвалидностью процедура оценивания результатов обучения может проводиться в несколько этапов.